## **Voor het kenbaar maken van uw klacht verzoeken wij u gebruik te maken van onderstaand formulier.**

Wij verzoeken u dit formulier zo volledig mogelijk in te vullen. Wij zullen uw klacht zorgvuldig en vertrouwelijk behandelen. Voor het verloop van de procedure verwijzen wij naar de klachtenregeling.

Het ingevulde formulier kunt u per post zenden aan Bouwer & Officier Accountants en Belastingadviseurs B.V. en/of Bouwer & Accountants Audit Services B.V., Laan van Waalhaven 462, 2497 GR te Den Haag t.a.v. de kwaliteitsmanager of per email aan den.haag@bouwerofficier.nl

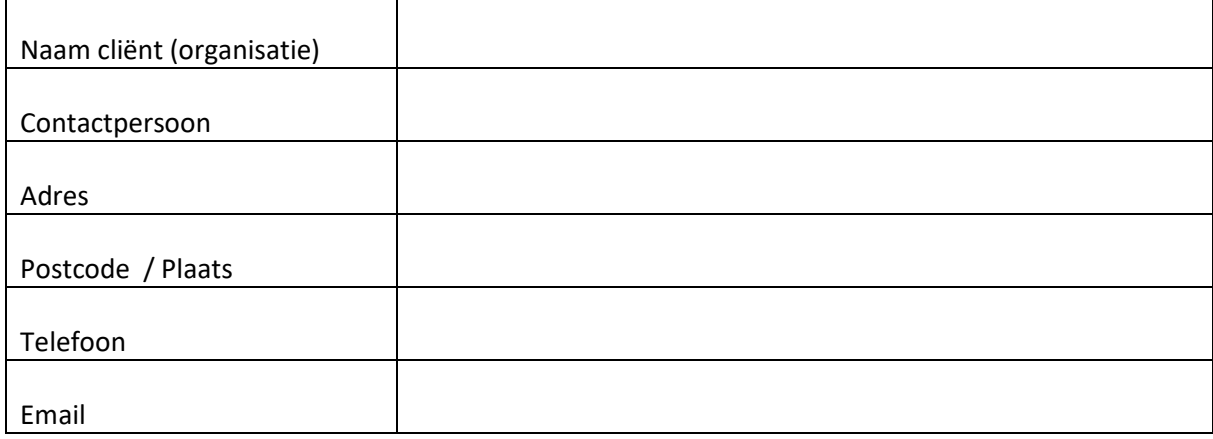

In de omschrijving van de klacht verzoeken wij u concreet te vermelden wanneer het probleem zich heeft voorgedaan en welke personen hierbij betrokken waren.

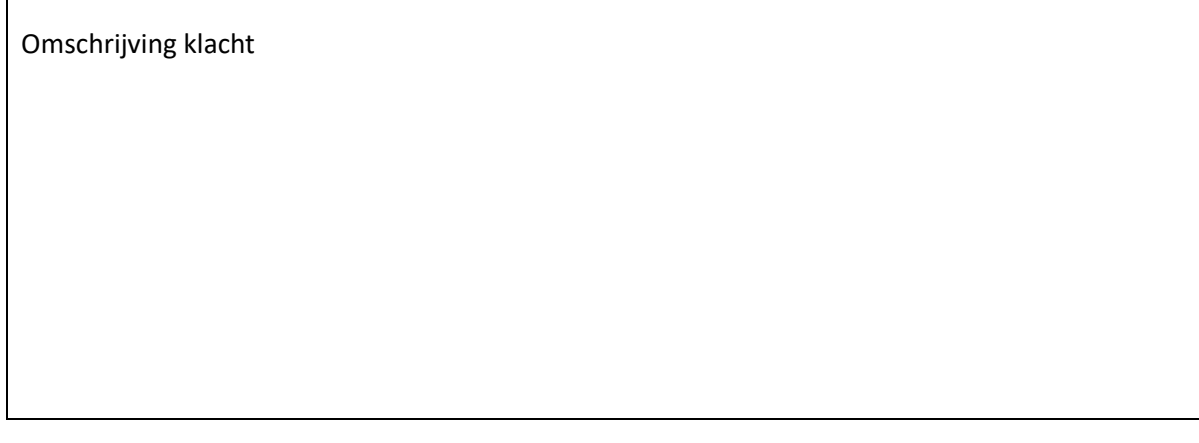

## Heeft u de klacht al eerder kenbaar gemaakt en bij wie?

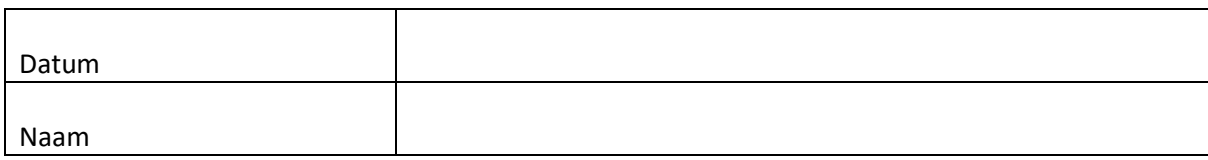

Ondergetekende verklaart de melding te goeder trouw te hebben gedaan en hiermee uiting te geven aan oprechte, gegronde zorg.

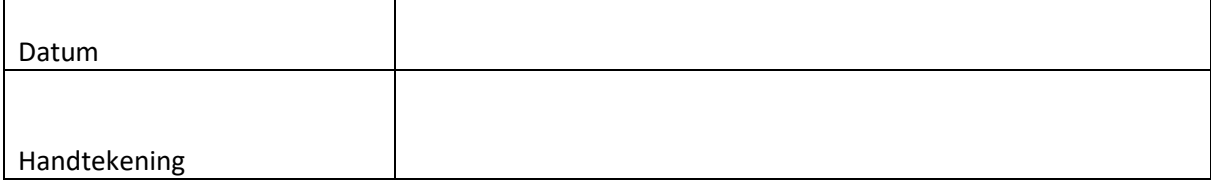